# Resource Booker User Guide

# Contents

| Log in to Resource Booker1    |
|-------------------------------|
| Make a Booking2               |
| Dynamic Search4               |
| Single Booking4               |
| Recurring Booking7            |
| Specific Search               |
| Completing the Booking Form12 |
| Single Booking12              |
| My Bookings15                 |
| Edit a Booking16              |
| Single Booking16              |
| Recurring Booking17           |
| Editing this Occurrence       |
| Editing the Entire Series19   |
| Recurring Booking20           |
| How to Review Your Bookings   |
| How to Amend Your Booking23   |
| Single Booking24              |
| Recurring Booking25           |
| How to Cancel Your Booking27  |
| Single Booking27              |
| Recurring Booking             |

Revision Date: 9Jjuly 2021 Version 1.3: amended screen shots in line with new version Added information about "Book on behalf" and its uses Resource Booker is the online tool to request rooms across the University of Otago.

**NOTE:** Resource Booker cannot be used to make bookings for any teaching activities (e.g. lectures, tutorials, labs). These requests must be made to <u>timetables@otago.ac.nz</u>; this will ensure a suitable room is booked and details are made available on student timetables.

### Specific Points to note:

*"Book on behalf of" feature:* this option allows you to book on behalf of another person. The person the room is booked on behalf of will receive an email which can be dragged into their calendar. They will not, however, be able to edit the booking.

*Recurring bookings on Tile 2 and Tile 3 (teaching space)*: It is not possible to edit a single occurrence. Recurrence is restricted to weekly recurrence options.

*"Unavailable"* showing in room calendar. You will not be able to see details of bookings made by others; these will appear as greyed out blocks with "unavailable" as the title. Approvers and Content Support for those rooms will be able see this information. You will see details for your own bookings (which are also visible in "My Bookings").

### Log in to Resource Booker

Go to https://resourcebooker.otago.ac.nz

Resource Booker is a single sign-on application so if you are already logged in on a device on the university network, clicking **Log In** will take you straight to the Make a Booking screen.

If your device is not connected to the university network, you will be prompted to enter your University of Otago username and password after clicking **Log In**.

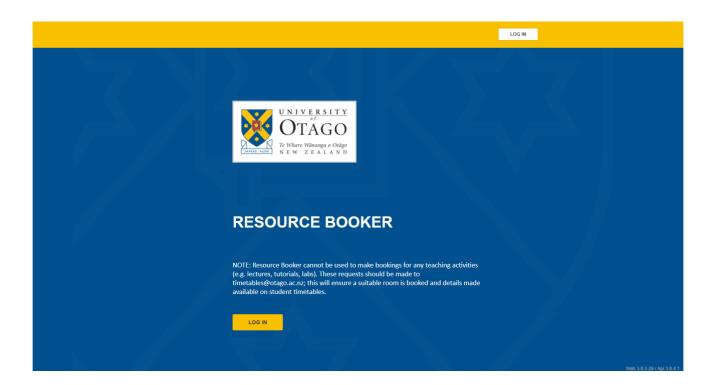

NOTE:

You will be able to view the Timetables managed spaces in Resource Booker by clicking on the **View bookings of Teaching Spaces** to check availability. Be aware however, that until the teaching timetable has been completed, availabilities shown are tentative only. Once the Timetable has been set, the **Request a Casual Booking of Teaching Space** tile will appear.

# Make a Booking

The Resource Booker dashboard you will see is customised to each user. This means that you will only see the rooms available for you to book. This will include access to meeting room bookings, and casual bookings for teaching spaces.

There are two ways to make a booking:

Checking for available rooms at a particular day and time (<u>Dynamic Search</u>) Checking a specific room or location for availability (<u>Specific Search</u>)

Both approaches allow you to make single or recurring bookings. Once you have logged in, you will see the **Make a booking screen**.

### HINT:

If you know which room you want, but are not sure which tile it is in, use the top right hand search bar and enter the room name.

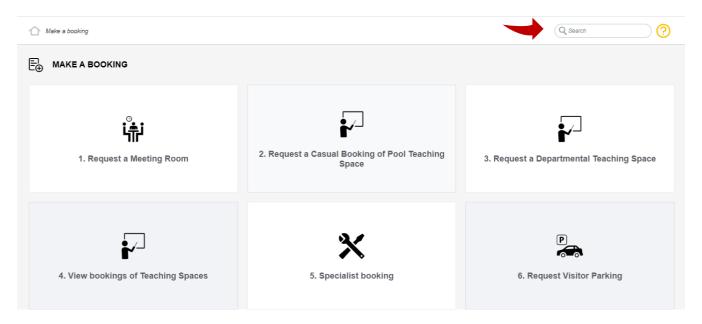

In the middle of the screen will be a choice of tiles for you to select the type of room you want to book.

**Tile 1 Request a Meeting Room** is for bookings in rooms that are managed by departments.

**Tile 2 Request a casual booking of Pool Teaching Space** is for **casual** booking of rooms/lecture theatres etc managed by Timetables. These rooms are normally only available to book from mid-March once the student timetable has been confirmed. Click on the relevant tile.

**Tile 3 Request a Department Teaching Space** is for requesting a booking in teaching spaces managed by departments (not Timetables).

**NOTE:** Resource Booker cannot be used to make bookings for any timetabled teaching activities (e.g. lectures, tutorials, labs). These requests must be made to <u>timetables@otago.ac.nz</u>; this will ensure a suitable room is booked and details are made available on student timetables.

The following screen shows you a list of rooms with options to refine your search are on the righthand side. The list in the centre of the screen contains:

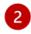

Folders containing lists of rooms by location

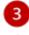

4

Individual rooms that are available

If you want a date in the following month (e.g. in the calendar below, if you want to select 17 July) you will need to click the > to move the month to July. That is, only dates in the month showing can be selected.

If you refine your search using the filters on the right-hand side of the screen, the list of available rooms will update accordingly. The location folders will remain the same.

| Make a booking → 1. Request a Meeting Room                                                                                                    |                 |                    |            | Q                  | Search     |            |               | ) (?     |
|----------------------------------------------------------------------------------------------------|-----------------|--------------------|------------|--------------------|------------|------------|---------------|----------|
| 1. REQUEST A MEETING ROOM                                                                                                    | í               |                    |            |                    |            |            |               |          |
| When booking a room outside your department, please contact the relevant CS Administrator to check on any specific access requirements such as collect door key. | ting a $\times$ | REFINE             | E SEAR     | сн                 |            |            |               |          |
|                                                                                                    | _               |                    |            |                    |            | R          | ر)<br>ecurrin | G        |
| Q Search a resource                                                                                                    |                 |                    | ILABLE     | NOW                |            |            |               |          |
|                                                                                                    |                 |                    |            |                    |            |            | 4             |          |
| Anatomy Department                                                                                                    |                 | 🗋 Spa              | n multiple |                    | June, 202  | 21         |               | >        |
| IT Services                                                                                                    |                 | <b>Mo</b><br>31    | Tu<br>1    | We<br>2            | Th<br>3    | Fr<br>4    | Sa<br>5       | Su<br>6  |
| OBS Boardroom Workstations                                                                                                    |                 | 7                  | 8          | 9                  | 10<br>17   | 11         | 12            | 13<br>20 |
| OBS Rooms                                                                                                    |                 | 21                 | 22 29      | 23                 | 24         | 25         | 26            | 20       |
| 🗀 🚳 OMS Dean's Office                                                                                                    |                 | 5                  | 6          | 7                  | 8          | 9          | 10            | 11       |
| Pathology Department                                                                                                    |                 | Set a sp<br>From:  | ecific tin | ne                 |            |            |               | : •      |
| S Psychology Department                                                                                                    |                 | To:                |            |                    |            |            |               | :        |
| Dunedin Hospital Dean's Meeting Room 1.04                                                                                                    | 0               |                    |            |                    |            |            |               | 1        |
| Dunedin Hospital Foyer Meeting Room 1902                                                                                                    | 0               | Duration           |            |                    |            |            | 56            | elect 🔻  |
| Dunedin Hospital Lecture Theatre Foyer 1802                                                                                                    | 0               | CAMPUS<br>For Dune |            | ON<br>us, "East" i | includes # | e Collego  | of Educat     | ion and  |
| Dunedin Hospital Octagonal Room 1805                                                                                                    | 0               | Stadium            | while "Sou | npus - Ce          | es Health  | Sciences a | and Surve     | ving.    |

# **Dynamic Search**

# **Single Booking**

| REFINE                                  | REFINE SEARCH                                                                |                                                   |                            |             |                |        |  |
|-----------------------------------------|------------------------------------------------------------------------------|---------------------------------------------------|----------------------------|-------------|----------------|--------|--|
| 1                                       |                                                                              |                                                   |                            | RE          | ر)<br>ECURRING | 6      |  |
| ava 🗌                                   | ILABLE N                                                                     | 10W                                               | 2                          |             |                |        |  |
| 🗌 Spar                                  | n multiple                                                                   | days                                              |                            |             |                |        |  |
|                                         | June, 2021                                                                   |                                                   |                            |             |                |        |  |
| Мо                                      | Tu                                                                           | We                                                | Th                         | Fr          | Sa             | Su     |  |
| 31                                      | 1                                                                            | 2                                                 | 3                          | 4           | 5              | 6      |  |
| 7                                       | 8                                                                            | 9                                                 | 10                         | 11          | 12             | 13     |  |
| 14<br>21                                | 15<br>22                                                                     | 16<br>23                                          | 17<br>24                   | 18<br>25    | 19<br>26       | 20     |  |
| 21                                      | 22                                                                           | 30                                                | 1                          | 23          | 3              | 4      |  |
| 5                                       | 6                                                                            | 7                                                 | 8                          | - 9         | 10             | 11     |  |
|                                         | ecific time                                                                  |                                                   |                            |             |                |        |  |
| From:                                   |                                                                              |                                                   |                            |             |                | •      |  |
| To:                                     |                                                                              | 3                                                 |                            |             |                | 🔻      |  |
| Duration                                |                                                                              |                                                   |                            |             | Se             | lect 🔻 |  |
| CAMPUS                                  | LOCATIO                                                                      | N                                                 |                            |             |                |        |  |
| Stadium v<br>Dun<br>Dun<br>Dun          | din campus<br>while "Sout<br>edin Cam<br>edin Cam<br>edin Cam<br>rcargill Ca | h" include<br>pus - Cer<br>pus - Eas<br>pus - Sou | es Health S<br>ntral<br>St |             |                |        |  |
| PROPER                                  | TY SERVIC                                                                    | CES ROO                                           | M CODE                     |             |                |        |  |
|                                         |                                                                              |                                                   |                            |             |                |        |  |
| Refer to h                              | ttps://www                                                                   | otago.ac.                                         | .nz/maps/                  | for buildin | g codes.       |        |  |
| Property                                | Services                                                                     | room cod                                          | le                         |             |                |        |  |
| ROOM C                                  | APACITY                                                                      |                                                   |                            |             |                |        |  |
|                                         | Minimum<br>Maximum                                                           |                                                   |                            |             |                |        |  |
| ROOM AT                                 | TRIBUTE                                                                      | s                                                 |                            |             |                |        |  |
| <ul> <li>Proje</li> <li>Tea/</li> </ul> | Coffee Ma<br>eboard                                                          | aking                                             | 5                          |             |                |        |  |

The system will automatically pre-select the single booking icon. Select the required date from the calendar. Note that the system will not allow you to book in the past (prior day)

Alternatively, you can click on the **Available Now** tick box to check real time room availability

### Enter the **To** and **From** times

1

2

3

4

5

Refine your search by inputting minimum or maximum room capacities you wish to view

Further refine your search by selecting from the list of room equipment, accessibility options, and room layout.

6

7

If you want further details about an available room, click on the information icon 1

Once you have decided which room you wish to book, click on the room name to see the calendar view. In the calendar, click the day and time you wish to book.

| 1. REQUEST A MEETING ROOM                                                                                                    | i                         |
|----------------------------------------------------------------------------------------------------|---------------------------|
| When booking a room outside your department, please contact the relevant CS Administrator to check on any specific access requirements such door key. | h as collecting a $	imes$ |
| Q Search a resource                                                                                                    |                           |
| ✓ ☐ Groups                                                                                                    |                           |
| Anatomy Department                                                                                                    |                           |
| IT Services                                                                                                    |                           |
| OBS Boardroom Workstations                                                                                                    |                           |
| 🗅 🗿 OBS Rooms                                                                                                    |                           |
| 🗀 🗿 OMS Dean's Office                                                                                                    |                           |
| Pathology Department                                                                                                    |                           |
| Psychology Department                                                                                                    |                           |
| Dunedin Hospital Dean's Meeting Room 1.04                                                                                                    | 0                         |
| Dunedin Hospital Foyer Meeting Room 1902                                                                                                    | 0                         |
| Dunedin Hospital Lecture Theatre Foyer 1802                                                                                                    | 0                         |
| Dunedin Hospital Octagonal Room 1805                                                                                                    | Û                         |

|                                                                                                    |                                                                  | ~                         |                                              |
|----------------------------------------------------------------------------------------------------|------------------------------------------------------------------|---------------------------|----------------------------------------------|
| THOLOGY DEPARTMENT                                                                                                    |                                                                  | (i)                       | ABOUT: PATHOLOGY DEPARTM                     |
| When booking a room outside your d<br>door key.                                                                                                    | epartment, please contact the relevant CS Administrator to check | on any specific access re | quirements such as collecting a $ ightarrow$ |
| Q Search a resource                                                                                                    |                                                                  |                           |                                              |
| Hercus Bielschowsky Room 2.                                                                                                    | 30                                                               |                           | 0                                            |
|                                                                                                    |                                                                  |                           |                                              |
| DESCRIPTION                                                                                                    | Pathology                                                        |                           | 6                                            |
|                                                                                                    | Pathology<br>Dunedin Campus - South                              |                           | 6                                            |
| CAMPUS LOCATION                                                                                                    |                                                                  |                           | 6                                            |
| CAMPUS LOCATION<br>PROPERTY SERVICES ROOM CODE                                                                                                    | Dunedin Campus - South                                           |                           | 6                                            |
| CAMPUS LOCATION<br>PROPERTY SERVICES ROOM CODE<br>ROOM CAPACITY                                                                                                    | Dunedin Campus - South<br>D206.L02.30                            |                           | 6                                            |
| CAMPUS LOCATION<br>PROPERTY SERVICES ROOM CODE<br>ROOM CAPACITY<br>REDUCED CAPACITY                                                                                              | Dunedin Campus - South<br>D206.L02.30                            |                           | 6                                            |
| CAMPUS LOCATION<br>PROPERTY SERVICES ROOM CODE<br>ROOM CAPACITY<br>REDUCED CAPACITY<br>ROOM ATTRIBUTES                                                                           | Dunedin Campus - South<br>D206L02.30<br>20<br>Accessible         |                           | 6                                            |
| DESCRIPTION<br>CAMPUS LOCATION<br>PROPERTY SERVICES ROOM CODE<br>ROOM CAPACITY<br>REDUCED CAPACITY<br>ROOM ATTRIBUTES<br>Hercus Meeting Room (Tea Ro<br>Hercus Meeting Room G.18 | Dunedin Campus - South<br>D206L02.30<br>20<br>Accessible         |                           |                                              |

| MONTH | WEEK DAY                            |           | 31 M                                           | MAY - 6 JUN 2021 🔻 |           | < ►       | TODAY     |
|-------|-------------------------------------|-----------|------------------------------------------------|--------------------|-----------|-----------|-----------|
|       | Mon 31 May                          | Tue 1 Jun | TODAY                                          | Thu 3 Jun          | Fri 4 Jun | Sat 5 Jun | Sun 6 Jun |
| 0:00  |                                     |           |                                                |                    |           |           |           |
| 1:00  |                                     |           |                                                |                    |           |           |           |
| 2:00  |                                     |           |                                                |                    |           |           |           |
| 3:00  |                                     |           | 7                                              |                    |           |           |           |
| 4:00  |                                     |           |                                                |                    |           |           |           |
|       |                                     |           |                                                |                    |           |           |           |
| 5:00  |                                     |           |                                                |                    |           |           |           |
| 6:00  |                                     |           |                                                |                    |           |           |           |
| 7:00  | 7:00 - 8:00<br>test request (David) |           | 7:00 - 8:00<br>David test release in future (D |                    |           |           |           |
| 8:00  |                                     |           |                                                |                    |           |           |           |
| 9:00  |                                     |           | 9:00 - 10:00                                   |                    |           |           |           |
| 10:00 |                                     |           | Unavailable                                    |                    |           |           |           |
| 11:00 |                                     |           |                                                |                    |           |           |           |
|       |                                     |           |                                                |                    |           |           |           |
| 12:00 |                                     |           |                                                |                    |           |           |           |

The **booking form** will open and be pre-populated with the date and time information. See the <u>Completing the Booking Form</u> section below.

| Room > > |                            | Y ROOM 2.30      | CLOSE   |            |
|----------|----------------------------|------------------|---------|------------|
| KY ROC   | Booking title*             |                  |         | Ì          |
| SKT ROC  |                            |                  |         | Q          |
| 0        | SINGLE                     | <li>(2) REC</li> | CURRING |            |
|          | From<br>02/06/2021         |                  | 11:00 🔻 | Fri 4 Jun  |
|          | To<br>02/06/2021           |                  | 12:00 🔻 | PIT 4 Juli |
|          | Book on behalf of someone? |                  |         |            |
|          | Attendees*                 |                  |         |            |
|          | Contact first name*        |                  |         |            |
|          | Contact last name*         |                  |         |            |
|          | Telephone number*          |                  |         |            |
|          | Additional information     |                  |         |            |
|          |                            |                  | Воок    | •          |

8

| HERCUS BIELSCHOWSKY                        | ROOM 2.30 – CLOSE              |
|--------------------------------------------|--------------------------------|
| Booking title*                             |                                |
|                                            |                                |
| 🗎 SINGLE                                   |                                |
| Start date                                 | 02/06/2021                     |
| Start time                                 | 211:00 •                       |
| End time                                   | 12:00 🔻                        |
| Frequency                                  | 3 Daily 🔻                      |
| Every                                      | 4 1                            |
| Exclude weekends                           | 5                              |
| Repeat until                               | 6 Nr. occurrences 🔻            |
| Occurrences                                | 2                              |
| Occurs every day effective 02-06-2021 unti | 03-06-2021 from 11:00 to 12:00 |

### Select the Recurring tab

- The date and time will prepopulate if you have selected a date and time for the first meeting. Otherwise, to enter the **Start Date** click in the start date field. A calendar will appear; select date and then select start and end times.
- Select the **Frequency** (daily, weekly, monthly) using the drop-down list. Other options become 3 available depending on which of these you choose. Selecting different frequencies presents you with different views.
  - The **Every** function allows you to further specify the frequency of your booking (e.g. every 2 weeks).
  - Use the **Exclude Weekends** tick box if using daily frequency and you don't want to include weekends.
- Repeat until has two options: Nr. Occurrences (the default), or Date. 6 Use Nr Occurrences to enter the number of occurrences (up to a maximum of 12). Selecting the Date option will replace "Occurrences" with Date. Clicking anywhere in the date area will open a calendar.

**Daily** view allows you to select how many days you want the booking to repeat. You can also choose to exclude weekends.

Weekly view allows you to select the specific days of the week:

| F | requency                         |                                 |               |         | Weekly 🔻       |
|---|----------------------------------|---------------------------------|---------------|---------|----------------|
| E | Every                            |                                 |               |         | 2<br>weeks on  |
|   | Mon                              | Tue                             | Wed           |         | Thu            |
|   | Fri                              | Sat                             | Sun           |         |                |
| F | Repeat until                     |                                 |               | Date    | •              |
| C | )ate                             |                                 |               |         |                |
|   | Occurs every 2<br>11-2020 from 1 | weeks on Thurs<br>1:00 to 12:00 | day effective | 26-11-3 | 2020 until 26- |
|   | l                                | SEARCH R                        | ECURRING      |         |                |

**Monthly** view allows you to select specific days or periods of the month (for example, the third Thursday of each month):

| Frequency |        |            |        | Monthly 🔻       |
|-----------|--------|------------|--------|-----------------|
| Every     |        |            |        | 12<br>months on |
|           | ⊖ Spec | ific day ( | Period |                 |
| First     | Second | Third      | Fourth | Last            |
|           |        |            |        |                 |
| Mon       | Tue    |            | Wed    | Thu             |
| Fri       | Sat    |            | Sun    |                 |

Use **Repeat Until** to either enter the number of occurrences (up to a maximum of 12), or to make bookings until a specific date. If using the date function, the menu will appear blank until clicking in the area; a calendar will pop up. Details of the occurrences selected will appear below.

| Repeat until                        |                                           | Date        | •           | • |
|-------------------------------------|-------------------------------------------|-------------|-------------|---|
| Date                                |                                           |             |             |   |
| Occurs the third Th 2020 until from | ursday of every 12 mo<br>m 11:00 to 12:00 | onths effec | tive 17-12- |   |
|                                     | SEARCH RECURRI                            | NG          |             |   |

You can refine your search further by inputting minimum or maximum room capacities, room attributes, or campus location as with the single booking process.

# **Specific Search**

Use specific search when you know which room you wish to book, or which area of campus your meeting needs to be held.

If you know which room you wish to book, use the Search function.

Enter the room name (at least the first three letters to help narrow the search) into the search box. Select the room from the list that appears.

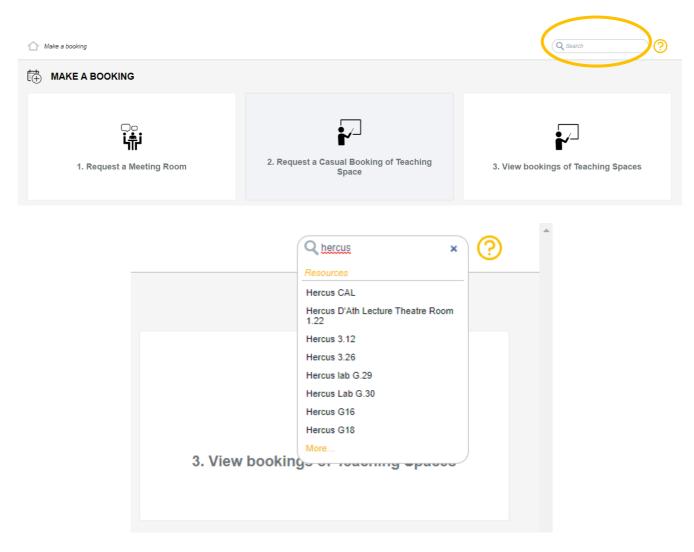

This will take you to the **current week calendar view** for the room where you can continue with booking.

If you are looking for a room in a specific area of campus:

Select a location folder
 Select a room from the list.
 The calendar view opens in week view as default. You can use these buttons to change to day view, month view, or list view.
 Click on an available timeslot in the calendar to open the booking form.

| 溢 1. REQUEST A MEETING ROOM                                                                                                  | 0                                          |
|----------------------------------------------------------------------------------------------------|--------------------------------------------|
| When booking a room outside your department, please contact the relevant CS Administrator to check on any specific door key. | c access requirements such as collecting a |
| Q Search a resource                                                                                                    |                                            |
| 1 S Meeting rooms in the Commerce Division                                                                                   |                                            |
| O Meeting rooms in the Health Sciences Division                                                                              |                                            |
| C O Meeting rooms in the Humanities Division                                                                                 |                                            |
| C 0 Meeting rooms in the Sciences Division                                                                                   |                                            |
| Meeting rooms in the Services Division                                                                                       |                                            |
| Bielschowsky Room                                                                                                    | 0                                          |
| Hercus G05                                                                                                    | 0                                          |
| Hercus G16                                                                                                    | 0                                          |
| Hercus G18                                                                                                    | 0                                          |
| ITS Divisional Meeting Room                                                                                                  | 0                                          |
| Lawrence Wright Room                                                                                                    | 0                                          |
| OBS Boardroom (2.19/2.20)                                                                                                    | 0                                          |
| OBS Dean's Office Meeting Room                                                                                               | 0                                          |

| EETING ROOMS IN THE COMMERCE DIVISION                                                        | i                                              | ABOUT: MEETING ROOMS IN .     |
|----------------------------------------------------------------------------------------------|------------------------------------------------|-------------------------------|
| When booking a room outside your department, please contact the relevant CS Adm<br>door key. | nistrator to check on any specific access requ | irements such as collecting a |
| Q Search a resource                                                                          |                                                |                               |
| OBS Boardroom (2.19/2.20)                                                                    | 2                                              | Ũ                             |
| OBS Dean's Office Meeting Room                                                               | 4                                              | 0                             |
| OBS LG06a                                                                                    |                                                | 0                             |
| NO MORE RES                                                                                  | ULTS                                           |                               |

|       |                            | -                          |                            |                            |                                          |                            |                            |
|-------|----------------------------|----------------------------|----------------------------|----------------------------|------------------------------------------|----------------------------|----------------------------|
| MONTH | WEEK DAY                   | 3                          |                            | 16 NOV - 22 NOV 2020 🔻     |                                          |                            | TODAY KI                   |
|       | TODAY                      | Tue 17 Nov                 | Wed 18 Nov                 | Thu 19 Nov                 | Fri 20 Nov                               | Sat 21 Nov                 | Sun 22 Nov                 |
| 0:00  | 0:00 - 7:45<br>Unavailable | 0:00 - 7:45<br>Unavailable | 0:00 - 7:45<br>Unavailable | 0:00 - 7:45<br>Unavailable | 0:00 - 7:45<br>Unavailable               | 0:00 - 7:45<br>Unavailable | 0:00 - 7:45<br>Unavailable |
| 1:00  |                            |                            |                            |                            |                                          |                            |                            |
| 2:00  |                            |                            |                            |                            |                                          |                            |                            |
| 3:00  |                            |                            |                            |                            |                                          |                            |                            |
| 4:00  |                            |                            |                            |                            |                                          |                            | 1                          |
| 5:00  |                            |                            |                            |                            |                                          |                            | 1                          |
| 6:00  |                            |                            |                            |                            |                                          |                            | 1                          |
| 7:00  |                            |                            |                            |                            |                                          |                            | 1                          |
| 8:00  |                            |                            |                            |                            |                                          | -                          | -                          |
| 9:00  |                            |                            |                            |                            |                                          |                            |                            |
| 10:00 |                            |                            |                            |                            | 10:00 - 12:00<br>Review meeting (Amanda) |                            |                            |
| 11:00 |                            |                            |                            | - 4                        | (Analida)                                |                            |                            |
| 12:00 |                            |                            |                            |                            |                                          |                            |                            |
| 13:00 |                            |                            |                            |                            |                                          |                            |                            |
| 14:00 |                            |                            |                            |                            |                                          |                            |                            |

# **Completing the Booking Form**

# **Single Booking**

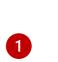

Enter the **Booking Title**. Date and time fields will be pre-populated. Double check the date and time to/from fields.

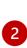

To book on behalf of someone, select the tick box and then add emails (one per line) in the box that appears below NOTE: The person the room is booked on behalf of will receive an email which can be dragged into their calendar. They will not be able to edit the booking.

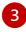

Enter the expected **number** of attendees.

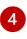

Enter the **name of the contact person** for the booking

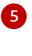

6

### Enter contact phone number

Click to agree to the **Room Booking Polic** Once you have completed the booking form, click the **Book** button. You will see message indicating that the booking has been accepted.

You will receive an email notification of your booking, and an on-screen confirmation will appear.

| OBS MEETING ROOM LG06A                                     | -         | CLOSE   |
|------------------------------------------------------------|-----------|---------|
| Booking title*                                             |           |         |
| 1                                                          |           |         |
|                                                            |           | )       |
| SINGLE                                                     | () RECURF | ING     |
| From                                                       |           |         |
| 10/07/2021                                                 |           | 11:00 ▼ |
| То                                                         |           |         |
| 10/07/2021                                                 |           | 12:00 • |
| Book on behalf of someone? 2                               |           |         |
| Attendees*                                                 |           |         |
| Contact first name*                                        |           |         |
| 4                                                          |           |         |
| •                                                          |           |         |
| Contact last name*                                         |           |         |
|                                                            |           |         |
| Telephone number*                                          |           |         |
|                                                            |           |         |
|                                                            |           |         |
| Additional information                                     |           |         |
|                                                            |           | h       |
| Room Booking Policy                                        |           |         |
| I agree to abide by the University's Casual Room Booking F | Policy*   |         |
| Ves 6                                                      |           |         |
|                                                            |           | воок    |
|                                                            |           |         |

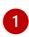

2

6

Select the **Recurring** tab and enter a **Booking Title**.

Date and time fields will be prepopulated. Double check the date and time to/from fields.

Select the **Frequency** of the booking (daily, weekly, or monthly) and further specify with the **Every** field (this will be

pre-populated if you originally performed a dynamic search).
 Check the Exclude Weekends box if you don't wish to include weekends in your search.

**Repeat Until:** Select either the number of occurrences or date. Selecting **date** will add a line, clicking on the line will bring up a calendar.

Complete the other fields for the recurring booking. These will differ

depending on the options selected for frequency.

Complete the remainder of the booking information

| Booking title*                                                      |                              |
|---------------------------------------------------------------------|------------------------------|
| 🖶 SINGLE                                                            | () RECURRING                 |
| Start date                                                          | 10/07/202                    |
| Start time 2<br>End time                                            | 11:00                        |
| End time                                                            | 12:00                        |
| Frequency 3                                                         | Daily                        |
| Every                                                               | 1                            |
| Exclude weekends                                                    | d                            |
| Repeat until                                                        | Nr. occurrences              |
| Occurrences                                                         | 2                            |
| Book on behalf of someone?                                          | -07-2021 from 11:00 to 12:00 |
| Attendees*                                                          |                              |
| Attendees*                                                          | 6                            |
| Attendees*<br>Contact first name*                                   |                              |
| Attendees* Contact first name* Contact last name*                   |                              |
| Attendees* Contact first name* Contact last name* Telephone number* |                              |

5 OBS BOARDROOM (2.19/2.20) CLOSE First Third Second Fourth Last Mor Tue Wed Thu Fri Sun Repeat until Date Date 4 November 2020 ► Occurs the of every 2 mor 15:00 Мо Тu We Тh Fr Su Sa 26 27 28 29 30 31 1 2 3 8 Book on behalf of someone? 6 15 9 10 11 12 13 14 16 17 20 21 22 18 19 Attendees\* 23 27 28 29 24 25 26 30 5 6 1 2

воок

Once you have completed the booking form, click the **Book** button once. If the booking cannot be made due to an issue with one or more of the recurring bookings, you will see an error message at the top of the booking form:

| OBS BOARDROOM (2.19/2.20                                             | ) CLOSE                              |
|----------------------------------------------------------------------|--------------------------------------|
| Meeting Room "OBS Boardroom (2.19/2.20)" is<br>to 24 December 16:00. | not available from 24 December 15:00 |
| Booking title                                                        |                                      |
| Recurring Booking 2                                                  |                                      |
| SINGLE                                                               | رَّي RECURRING                       |
| Start date                                                           | 27/11/2020                           |

You will need to correct the booking before it will be accepted.

If the room you have selected is on a "request" basis, your booking will be confirmed by an approver and your booking will be pending until its approval. Your booking request will send a notification to the relevant approver who will manage this appropriately.

When your booking is successfully made, you will receive an email notification along with an on-screen confirmation. The first three occurrences will be listed in the confirmation; clicking on "show all" to see all occurrences:

| Mon 16 Nov       RECURRING TEST       CLOSE         0.00       ⑦ This booking is pending approval                                                                                                    | Fri 20 Nov                           | PRINT                                           | is pending approval<br>ecember 17th<br>이 것 |                           | 6 Nov | Mon 16 N |       |
|----------------------------------------------------------------------------------------------------|--------------------------------------|-------------------------------------------------|--------------------------------------------|---------------------------|-------|----------|-------|
| 0.00         Image: Constraint of the second second se |                                      |                                                 | ecember 17th<br>10 ຽ                       | ⑦ This booking is         |       |          |       |
| 2:00         Decurs the third Thursday of every month effective 17-12-2020 until 21-05-2021 from 14:00 to           3:00         Occurrences (6)           4:00         17/12/2020 14:00-15:00           2:10/12/2021 14:00-15:00         21/0/12/201 14:00-15:00           5:00         Resources           6:00         W Meeting Room - OBS Boardroom (2.19/2.20)           7:00         Booked by:           Amanda (amanda.mabon@staff-lest.otago.ac.nz)           Reference:         171120202209B3A96           9:00         Booker code (friknown)                                                                                                    |                                      |                                                 | 620                                        |                           |       |          | 0:00  |
| Booked by:         Amanda (amanda.mabon@staff-lest.otago.ac.nz)           8:00         Reference:         17/12/220)           9:00         Reference:         17/12/220)           9:00         Reference:         17/12/220)           9:00         Reference:         17/12/220)           9:00         Reference:         17/12/220)           9:00         Reference:         17/12/220)           9:00         Roket ode (f known)                                                                                                    |                                      | ctive 17-12-2020 until 21-05-2021 from 14:00 to |                                            |                           |       |          | 1:00  |
| 4:00         17/12/2020         14:00-15:00         21/01/2021         14:00-15:00         21/01/2021         14:00-15:00         18/02/2021         14:00-15:00         18/02/2021         14:00-15:00         18/02/2021         14:00-15:00         18/02/2021         14:00-15:00         Show all         18/02/2021         14:00-15:00         Show all         18/02/2021         14:00-15:00         Show all         18/02/2021         14:00-15:00         Show all         18/02/2021         14:00-15:00         Show all         18/02/2021         14:00-15:00         Show all         18/02/2021         14:00-15:00         Show all         18/02/2021         14:00-15:00         Show all         18/02/2021         14:00-15:00         Show all         18/02/2021         14:00-15:00         Show all         18/02/2021         14:00-15:00         Show all         18/02/2021         14:00-15:00         Show all         18/02/2021         14:00-15:00         Show all         18/02/2021         14:00-15:00         Show all         18/02/2021         18/02/2021         18/02/2021         18/02/2021         18/02/2021         18/02/2021         18/02/2021         18/02/2021         18/02/2021         18/02/2021         18/02/2021         18/02/2021         18/02/2021         18/02/2021         18/02/2021         18/02/2021         18/02/2021         18/02/2021                                                                                                    |                                      |                                                 |                                            | Occurs the third T        |       |          | 2:00  |
| 4:00         21/01/2021         14:00-15:00                                                                                                    |                                      |                                                 |                                            | Occurrences (6)           |       |          | 3:00  |
| S:00         Resources           6:00         W Meeting Room - OBS Boardroom (2.19/2.20)           7:00         Booked by:         Amanda (amanda.mabon@staff-test.otago.ac.nz)           8:00         Reference:         171120202209B3A96           9:00         Booker code (if known)         —           Contact first name         Amanda                                                                                                    |                                      |                                                 | 5:00                                       | 21/01/2021 14:00-15:0     |       |          | 4:00  |
| 6:00     W Meeting Room - OBS Boardroom (2.19/2.20)       7:00     Booked by:     Amanda (amanda mabon@staff-lest otago.ac.nz)       8:00     Reference:     171120202209B3A96       9:00     Booker code (if known)     —       Contact first name     Amanda                                                                                                    |                                      |                                                 | 5:00 Show all                              |                           |       |          | 5:00  |
| 7:00     Booked by:     Amanda (amanda mabon@staff-lest otago.ac.nz)       8:00     Reference:     17/12020209B3A96       9:00     Booker code (if known)        Contact first name     Amanda                                                                                                    |                                      |                                                 | 286 Boardroom (2 10/2 20)                  |                           |       |          | 6:00  |
| 8:00         Reference:         17112020209B3A96           Attendees         1           9:00         Booker code (if known)           Contact first name         Amanda                                                                                                    |                                      |                                                 | 063 Boardroom (2.19/2.20)                  | w weeting Room - OB       |       |          | 7:00  |
| 9:00     Attendees     1       9:00     Booker code (if known)        Contact first name     Amanda                                                                                                    |                                      |                                                 |                                            |                           |       |          |       |
| 9:00 Booker code (if known)<br>Contact first name Amanda                                                                                                    |                                      | 202209B3A96                                     |                                            |                           |       |          | 8:00  |
| Contact first name Amanda                                                                                                    |                                      |                                                 |                                            |                           |       |          | 9.00  |
|                                                                                                    |                                      | a                                               | Amanda                                     | Contact first name        |       |          | 0100  |
| 0.00                                                                                                    | - 12:00                              |                                                 | Mabon                                      | Contact last name         |       |          | 10:00 |
| rd                                                                                                    | ew meeting (OBS<br>droom (2.19/2.20) |                                                 |                                            |                           |       |          |       |
| 11:00 Telephone number 0272715899 Department Information Science                                                                                                    |                                      |                                                 |                                            |                           |       |          | 11:00 |
| 12:00 Room Booking Policy                                                                                                    |                                      |                                                 |                                            | Department                |       |          | 12:00 |
| I agree to abide by the University's Yes                                                                                                    |                                      | <u></u>                                         |                                            | I agree to abide by the U |       |          | 12.00 |
| 13:00 Casual Room Booking Policy                                                                                                    |                                      |                                                 | ) Policy                                   | Casual Room Booking P     |       |          | 13:00 |
| 14:00 EDIT - CANCEL -                                                                                                    |                                      |                                                 |                                            | HISTORY                   |       |          | 14:00 |

## **My Bookings**

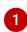

Your bookings appear in the **My Bookings** screen in a calendar week view by default. It is recommended that **List** view (shown below) is a better option as it shows all bookings for the current month. You can also view in month view.

The bookings are colour coded by booking status: green = accepted; blue = pending approval Recurring bookings have the recurring symbol

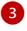

Click on an event to view the booking details.

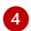

You can edit or cancel bookings using the buttons at the bottom of the details window.

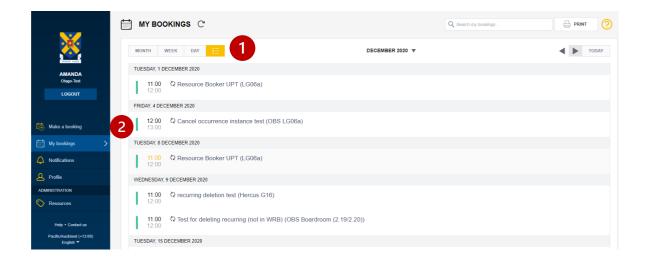

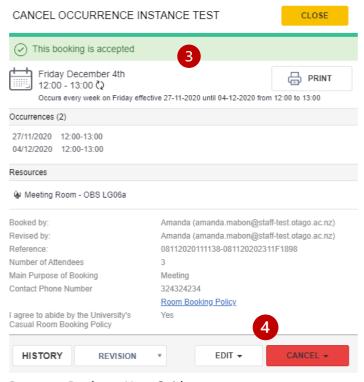

Resource Booker – User Guide

# Edit a Booking

# Single Booking

| LEAVE EDIT MODE     Booking title       Team Meeting     Team Meeting       MonTH     WEEK     DAY       Mon 23 Nov     Status       Mon 23 Nov     Status       Accepted       Innealizable     Innealizable       Innealizable     Innealizable                                                                                                    | OM (2 |
|----------------------------------------------------------------------------------------------------|-------|
| MONIH         With With With DAY         DAY         Item Print         DUAY         Item Print         DUAY         Item Print         DUAY         K           0:00         0:00-7:45         0:00-7:45         0:00-7:45         0:00-7:45         0:00-7:45         0:00-7:45         0:00-7:45         0:00-7:45         0:00-7:45         Unavailable         0:00-7:45         Unavailable         Unavailable         0:00-7:45         Unavailable         0:00-7:45         Unavailable         0:00-7:45         Unavailable         0:00-7:45         Unavailable         0:00-7:45         Unavailable         0:00-7:45         Unavailable         Unavailable         0:00-7:45         Unavailable         Unavailable         Unavailable         0                                                                                                    | Y     |
| 0.00 0.00 7.45 0.00 7.45 0.00 7.45 Unavailable Unavailable Unavail |       |
| Unavailable Unavailable Unavailable Unavailable Unavailable                                                                                                    |       |
|                                                                                                    |       |
|                                                                                                    |       |
| 200 From                                                                                                    |       |
| 3.00 27/11/2020 17 00                                                                                                    |       |
| 400                                                                                                    |       |
| 5:00                                                                                                    |       |
| 6.00 Attendees*                                                                                                    |       |
| 6                                                                                                    |       |
| 7:00                                                                                                    |       |
| 8:00 Booker code (if known)                                                                                                    |       |
| 900                                                                                                    |       |
| 10:00 Contact first name*                                                                                                    |       |
| 11:00 Ananda                                                                                                    |       |
| 12:00 Contact last name'                                                                                                    |       |
| 13.00 Mabon 0.4400 2                                                                                                    |       |
| 1400 2 UBONING (Amanda) <sup>4</sup>                                                                                                    |       |
| 1500 UPDATE                                                                                                    |       |

If you choose to edit a booking, the **booking form** re-opens in your calendar view with the original booking details pre-populated.

If you are making changes to the number of attendees, check the room capacity before doing so. The system does not prevent you from exceeding capacity in this window.

You will not be able to edit the room using this function. If you need an alternative room, you will need to cancel the original booking and make a new one.

### Once the booking is accepted you cannot add "book on behalf of" to the booking.

Click **Update** to make the changes to the booking. You will then return to the **My Bookings** calendar view with the revised booking details superimposed. You will also receive an email notification.

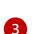

2

1

On the revised booking details selecting the **Revision** button provides a view of the previous status of the booking.

| MONTH | WEEK DAY   |                                                                           | 23                                      | NOV - 29 NOV 2020 🔻        |                                      |            |            |
|-------|------------|---------------------------------------------------------------------------|-----------------------------------------|----------------------------|--------------------------------------|------------|------------|
|       | Mon 23 Nov | Tue 24 Nov W                                                              | ed 25 Nov                               | TODAY                      | Fri 27 Nov                           | Sat 28 Nov | Sun 29 Nov |
| 0:00  |            | TEAM MEETING                                                              |                                         | CLOSE                      |                                      |            |            |
| 1:00  |            | <ul> <li>This booking is accepted</li> </ul>                              |                                         |                            | -                                    |            |            |
| 2:00  |            | Friday November 27th                                                      |                                         | _                          |                                      |            |            |
| 3:00  |            | 17:00 - 18:00                                                             |                                         |                            |                                      |            |            |
| 4:00  |            | Resources                                                                 |                                         |                            |                                      |            |            |
|       |            | ₩ Meeting Room - OBS Boardroom                                            | (2.19/2.20)                             |                            |                                      |            |            |
| 5:00  |            | Booked by:                                                                | Amanda (amanda.mat                      | on@staff-test.otago.ac.nz) |                                      |            |            |
| 6:00  |            | Revised by:<br>Reference:                                                 | Amanda (amanda.mat<br>2611202001307238F | on@staff-test.otago.ac.nz) |                                      |            |            |
| 7:00  |            | Attendees                                                                 | 6                                       |                            |                                      |            |            |
| 8:00  |            | Booker code (if known)<br>Contact first name                              | -<br>Amanda                             |                            |                                      |            |            |
| 9:00  |            | Contact last name<br>Email Address                                        | Mabon<br>amanda.mabon@otag              | o.ac.nz                    |                                      |            |            |
| 10:00 |            | Telephone number<br>Department                                            | 0272715899                              |                            |                                      |            |            |
|       |            |                                                                           | Room Booking Policy                     |                            |                                      |            |            |
| 11:00 |            | 11: I agree to abide by the University's<br>Ch Casual Room Booking Policy | Yes                                     |                            |                                      |            |            |
| 12:00 |            | HISTORY REVISION                                                          | * EDIT BOOKING                          | CANCEL BOOKING             | 0 - 13:00<br>cel occurrence instance |            |            |
| 13:00 |            | HISTORT REVISION                                                          | EDIT BOOKING                            | CANCEL BOOKING             | (OBS LG06a)                          |            |            |
| 14:00 |            | 3                                                                         |                                         |                            |                                      |            |            |
| 15:00 |            |                                                                           |                                         |                            |                                      |            |            |
| 16:00 |            |                                                                           |                                         |                            |                                      |            |            |
| 10.00 |            |                                                                           |                                         |                            |                                      |            |            |

If you click on a recurring booking and hover the cursor over the **Edit** button, you are presented with the option to edit the occurrence you have selected, or the entire series:

| 11:00<br>12:00                                                                                                    | TUESDAY, 1 DECEMBER 2020        |                                              |                                             |                     |
|----------------------------------------------------------------------------------------------------|---------------------------------|----------------------------------------------|---------------------------------------------|---------------------|
| 12:00<br>13:00     Q Cancel occurrence in<br>13:00     RECURRING TEST     CLOSE       12:00<br>13:00     Q Cancel occurrence in<br>13:00     This booking is accepted     Image: Comparison of the field way for the field way for the field                                                                                                    |                                 | F (LG06a)                                    |                                             |                     |
| 12:00       Q Cancel occurrence in         13:00       This booking is accepted         Tursday December 17th         11:00       Q Resource Booker UP         12:00       Q Resource Booker UP         12:00       Q Recurring deletion test         11:00       Q recurring deletion test         11:00       Q Test for deleting recur         11:00       Q Test for deleting recur         11:00       Q Resource Booker UP         11:00       Q Test for deleting recur         11:00       Q Resource Booker UP         11:00       Q Resource Booker UP         11:00       Q Resource Booker UP         11:00       Q Resource Booker UP         11:00       Q Resource Booker UP         11:00       Q Resource Booker UP         11:00       Q Resource Booker UP         11:00       Q Resource Booker UP         14:00       Q Recurring Test (OBS         14:00       Q Recurring Test (OBS         14:00       Q Recurring Test (OBS         14:00       Test restrictions (OBS B         14:00       Test restrictions (OBS B         14:00       Test restrictions (OBS B         14:00       Test restrictions (OBS B                                                                                                    | RIDAY, 4 DECEMBER 2020          |                                              |                                             | 01005               |
| 11:00<br>12:00              Q Resource Booker UP<br>12:00              Coccur the third Thursday of every month effective 17-12-2020 until 21-65-2021 from 14:00 to<br>Social the third Thursday of every month effective 17-12-2020 until 21-65-2021 from 14:00 to<br>Coccur the third Thursday of every month effective 17-12-2020 until 21-65-2021 from 14:00 to<br>Cocur the third Thursday of every month effective 17-12-2020 until 21-65-2021 from 14:00 to<br>Cocur the third Thursday of every month effective 17-12-2020 until 21-65-2021 from 14:00 to<br>Cocur the third Thursday of every month effective 17-12-2020 until 21-65-2021 from 14:00 to<br>Cocur the third Thursday of every month effective 17-12-2020 until 21-65-2021 from 14:00 to<br>20:00 Cocur the third Thursday of every month effective 17-12-2020 until 21-65-2021 from 14:00 to<br>20:00 Cocur the third Thursday of every month effective 17-12-2020 until 21-65-2021 from 14:00 to<br>20:00 Cocur the third Thursday of every month effective 17-12-2020 until 21-65-2021 from 14:00 to<br>20:00 Cocur the third Thursday of every month effective 17-12-2020 until 21-65-2021 from 14:00 to<br>20:00 Cocur the third Thursday of every month effective 17-12-2020 until 21-65-2021 from 14:00 to<br>20:00 Cocur the third Thursday of every month effective 17-12-2020 until 21-65-2021 from 14:00 to<br>20:00 Cocur the third Thursday of every month effective 17-12-2020 until 21-65-2021 from 14:00 to<br>20:00 Cocur the third Thursday of every month effective 17-12-2020 until 21-65-2021 from 12:00 Cocur the third Thursday of every month effective 17-12-2020 until 21-65-2020 from 12:00 Cocur the third the third the third the third the third the third the third the third the third the third the third the third the third the third the third the third the third the third the the the the the third the the                                                                                                    |                                 |                                              | d                                           | CLOSE               |
| 11:00<br>12:00                                                                                                    | UESDAY, 8 DECEMBER 2020         |                                              | 7th                                         |                     |
| WEDNESDAY, 9 DECEMBER 2020     17/12/202     14.00-15.00       11:00     Q recurring deletion test     14.00-15.00       12:00     Resources     Resources       11:00     Q Test for deleting recurring deletion test     Meeting Room - OBS Boardroom (2.19/2.20)       12:00     Q Test for deleting recurring deletion test     Booked by:       11:00     Q Resource Booker UP       12:00     Booker code (f known)       12:00     Q Resource Booker UP       12:00     Q Resource Booker UP       14:00     Q Rescurring Test (OBS 15:00)       14:00     Q Recurring Test (OBS 15:00)       14:00     Q December 2020       14:00     Q Recurring Test (OBS 15:00)       10:00     Test restrictions (OBS B       10:00     Test restrictions (OBS B                                                                                                    |                                 | Occurs the third Thursday of<br>15:00        | every month effective 17-12-2020 until 21-0 | 127                 |
| 11/1/22/00       14/00-15/00         11/1/22/00       14/00-15/00         12/100       Q recurring deletion test         12/100       Q Test for deleting recur         11/100       Q Test for deleting recur         11/100       Q Test for deleting recur         11/100       Q Test for deleting recur         11/100       Q Test for deleting recur         11/100       Q Test for deleting recur         11/100       Q Resource Booker UP         11/100       Q Resource Booker UP         11/100       Q Recurring Test (OBS         11/100       Q Recurring Test (OBS                                                                                                    | VEDNESDAY, 9 DECEMBER 2020      |                                              |                                             |                     |
| 11:00<br>12:00          Q         Yest for deleting recur<br>12:00           Weeting Room - 085 Boardroom (2:19:2:20)          TUESDAY, 15 DECEMBER 2020          Booked by:<br>Attendees           Attendees          11:00<br>12:00          Q         Resource Booker UP<br>12:00           Booked by:<br>Contact first name<br>Contact first name<br>Contact first name<br>Contact first name<br>Mabon<br>Emanda Address<br>Booken policy           Contact first name<br>Contact first name<br>Contact<br>Contact first name<br>Contact<br>Contact<br>Contact first name<br>Contact first name<br>Contact<br>Contact<br>Cont                                                                                                    | 11:00 🗘 recurring deletion test | 21/01/2021 14:00-15:00                       | w all                                       |                     |
| TUESDAY, 15 DECEMBER 2020     Reference:     171120320220983A96       11:00     Checked State     1       12:00     Checked State     1       12:00     Checked State     1       14:00     Checked State     Attendees     1       14:00     Checked State     Checked State     Checked State       14:00     Checked State     Checked State     Checked State       14:00     Checked State     Checked State     Checked State       14:00     Checked State     Checked State     Checked State       15:00     Checked State     Checked State     Checked State       16:00     Test restrictions (OBS B     History     Entrance     Checked State       10:00     Test restrictions (OBS B     History     Entrance     Checked State                                                                                                    |                                 | ₩ Meeting Room - OBS Boardro                 |                                             |                     |
| 11:00<br>12:00       12:00       Booter code (if howen)<br>Contact list name<br>Contact list name<br>Email Address<br>14:00<br>14:00       Amanda<br>Contact list name<br>Email Address<br>15:00       Amanda<br>Contact list name<br>Email Address<br>16:00       Amanda<br>Contact list name<br>Email Address<br>16:00       Amanda<br>Contact list name<br>Email Address<br>10:00       Amanda<br>Contact list name<br>Email Address<br>10:00       Amanda<br>Contact list name<br>Email Address<br>10:00       Amanda<br>Contact list name<br>Contact list name<br>Contac | UESDAY, 15 DECEMBER 2020        |                                              |                                             | f-test.otago.ac.nz) |
| THURSDAY, 17 DECEMBER 2020     Email Address     amanda mabon@otago.ac.nz       14:00     \$2 Recurring Test (OBS     Telephone number     0272715899       15:00     Department     Information Science       Boom Booking Policy     Lagree to ablide by the University's     Yes       Cawall Room Booking Policy     Yes     Cawall Com Booking Policy       10:00     Test restrictions (OBS B     HISTORY     EDIT - CANCEL -                                                                                                    |                                 | Booker code (if known)<br>Contact first name | Amanda                                      |                     |
| 14:00<br>15:00     CP Recurring Test (OBS<br>15:00     Department<br>Lagree to able by the University's<br>Casual Room Booking Policy<br>Ves     Information Science<br>Boom Booking Policy<br>Ves       10:00<br>11:00     Test restrictions (OBS B     HISTORY     EDIT -<br>THIS OCCURRENCE                                                                                                    | HURSDAY, 17 DECEMBER 2020       |                                              |                                             |                     |
| MEDNESDAY, 23 DECEMBER 2020     Casual Room Booking Policy       10:00     Test restrictions (OBS B       11:00     THIS OCCURRENCE                                                                                                    |                                 |                                              | Information Science                         |                     |
| 11.00 THIS OCCURRENCE                                                                                                    | VEDNESDAY, 23 DECEMBER 2020     |                                              | Yes                                         |                     |
|                                                                                                    |                                 | HISTORY                                      |                                             | CANCEL -            |
| 23:00 Annanda's Air Hallow's Eve student function (Alci The ENTRE SERIES 0                                                                                                    |                                 | ve student function (Arch                    | THE ENTIRE SERIES 6                         |                     |

### **Editing this Occurrence**

If you select to edit this occurrence, a condensed version of the **booking form** re-opens in your calendar view with the details of this occurrence pre-populated:

| OBS BOARDROOM (2.19/2.20)       | CLOSE  |
|---------------------------------|--------|
| Booking title                   |        |
| Recurring Test                  |        |
| Reference:<br>17112020220983A96 |        |
| Status<br>Accepted              |        |
| From<br>17/12/2020              | 14 00  |
| To<br>17/12/2020                | 15 00  |
|                                 | UPDATE |

You can edit the date and time, but not the room. Once you have made any changes, click **Update**. If successful, you will be taken back to the **My Bookings** calendar view with the revised booking details superimposed. You will also receive an email notification. The on-screen confirmation will highlight the occurrence that has been edited from its original date/time. **Note: If it is a casual booking for a teaching space it is not possible to edit a single occurrence.** 

| 0.00<br>1.00<br>2.00<br>3.00<br>4.00<br>5.00<br>6.00<br>7.00<br>8.00<br>9.00 | Mon 14 Dec | RECURRING TEST           (?) This booking is pen-<br>tion of the second<br>to course the third Thurse<br>to course the third Thurse<br>to course the third Thurse<br>to course the third Thurse<br>to course the third Thurse<br>to course the third Thurse<br>to course the third Thurse<br>to course the third the third<br>to course the there exists the<br>Resources           (*) Meeting Room - OBS Boo | Abor 17th                                                                                    |
|------------------------------------------------------------------------------|------------|----------------------------------------------------------------------------------------------------|----------------------------------------------------------------------------------------------|
| 0.00<br>1.00<br>2.00<br>3.00<br>4.00<br>5.00<br>6.00<br>7.09<br>8.00         | Mon 14 Dec | Thursday Decemb           12:00 - 13:00 (2)           Occurs the third Thursd           15:00           Occurrences (6)           17/12/2020           12/00-13:00*           21/01/2021           14:00-15:00           19/02/2021           -* Occurrence has been edited for           Resources                                                                                                    | show all                                                                                     |
| 1:00<br>2:00<br>3:00<br>4:00<br>5:00<br>7:00<br>8:00                         |            | Thursday Decemb           12:00 - 13:00 (2)           Occurs the third Thursd           15:00           Occurrences (6)           17/12/2020           12/00-13:00*           21/01/2021           14:00-15:00           19/02/2021           -* Occurrence has been edited for           Resources                                                                                                    | Abor 17th                                                                                    |
| 2:00<br>3:00<br>4:00<br>5:00<br>6:00<br>7:00<br>6:00                         |            | 12:00 - 13:00 (2)<br>Occurs the third Thurso<br>15:00     Occurrences (6)<br>17/12/202 1 14:00-15:00<br>18/02/2021 14:00-15:00<br>18/02/2021 14:00-15:00<br>* Occurrence has been edited for<br>Resources                                                                                                    | day of every month effective 17-12-2020 until 21-05-2021 from 14:00 to                       |
| 2:00<br>3:00<br>4:00<br>5:00<br>6:00<br>7:00<br>6:00                         |            | Occurs the third Thursd<br>15 00           Occurrences (6)           17/12/2020         12 00-13 00*           21/01/2021         14 00-15 00           * Occurrence has been edited in<br>Resources                                                                                                    | day of every month effective 17-12-2020 until 21-05-2021 from 14:00 to                       |
| 3.00<br>4.00<br>5.00<br>6.00<br>7.00<br>8.00                                 |            | 15:00<br>Occurrences (6)<br>17/12/2020 12:00-13:00*<br>2/10/12/2021 14:00-15:00<br>18/02/2021 14:00-15:00<br>* Occurrence has been edited for<br>Resources                                                                                                    | Show all                                                                                     |
| 3.00<br>4.00<br>5.00<br>6.00<br>7.00<br>8.00                                 |            | 17/12/2020 12:00-13:00*<br>21/01/2021 14:00-15:00<br>18/02/2021 14:00-15:00<br>* Occurrence has been edited fr<br>Resources                                                                                                    | rom its original date/time.                                                                  |
| 4:00<br>5:00<br>6:00<br>7:00<br>8:00                                         |            | 17/12/2020 12:00-13:00*<br>21/01/2021 14:00-15:00<br>18/02/2021 14:00-15:00<br>* Occurrence has been edited fr<br>Resources                                                                                                    | rom its original date/time.                                                                  |
| 5:00<br>6:00<br>7:00<br>8:00                                                 |            | 21/01/2021 14:00-15:00<br>18/02/2021 14:00-15:00<br>* Occurrence has been edited fin<br>Resources                                                                                                    | rom its original date/time.                                                                  |
| 5:00<br>6:00<br>7:00<br>8:00                                                 |            | 18/02/2021 14:00-15:00<br>* Occurrence has been edited fm<br>Resources                                                                                                    | rom its original date/time.                                                                  |
| 6:00<br>7:00<br>8:00                                                         |            | Resources                                                                                                    |                                                                                              |
| 6:00<br>7:00<br>8:00                                                         |            |                                                                                                    | bardroom (2.19/2.20)                                                                         |
| 7:00                                                                         |            | ຊົມ Meeting Room - OBS Boo                                                                                                    | bardroom (2.19/2.20)                                                                         |
| 8:00                                                                         |            | Booked by: Amanda (amanda.mabon@staff-test.otago.ac.nz)                                                                                                    |                                                                                              |
|                                                                              |            | Dealers diversi                                                                                                    | America (america materia Catal) (and atom as an)                                             |
|                                                                              |            | Revised by:                                                                                                    | Amanda (amanda.mabon@staff-test.otago.ac.nz)<br>Amanda (amanda.mabon@staff-test.otago.ac.nz) |
| 9:00                                                                         |            | Reference:                                                                                                    | 171120202209B3A96                                                                            |
| 5.00                                                                         |            | Attendees                                                                                                    | 1                                                                                            |
|                                                                              |            | Booker code (if known)                                                                                                    |                                                                                              |
| 10:00                                                                        |            | Contact first name                                                                                                    | Amanda                                                                                       |
|                                                                              |            | Contact last name                                                                                                    | Mabon                                                                                        |
| 11:00                                                                        |            | Email Address                                                                                                    | amanda.mabon@otago.ac.nz<br>0272715899                                                       |
|                                                                              |            | Re Telephone number<br>Department                                                                                                    | 02/2/15899<br>Information Science                                                            |
| 12:00                                                                        |            | Doputation                                                                                                    | Room Booking Policy                                                                          |
| 13:00                                                                        |            | I agree to abide by the Univer                                                                                                    | rsity's Yes                                                                                  |
|                                                                              |            | Casual Room Booking Policy                                                                                                    |                                                                                              |
| 14:00                                                                        |            |                                                                                                    |                                                                                              |
| 15.00                                                                        |            | 10000000                                                                                                    |                                                                                              |
| 15:00                                                                        |            | HISTORY REV                                                                                                    | VISION * EDIT - CANCEL -                                                                     |

## **Editing the Entire Series**

If you select to edit the entire series, the full **booking form** re-opens in your calendar view with the booking details for the series pre-populated:

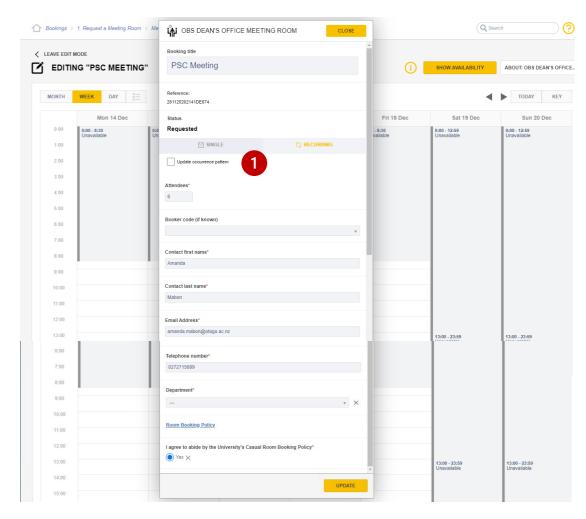

If you select **Update occurrence pattern** tick box, the **booking form** changes to show the details relating to frequency and repeat occurrences:

1

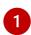

Select the **recurring booking** tab and enter a booking title

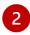

3

Double check the start date, start time and end time

Select the **frequency** of the booking (daily, weekly or monthly) and further specify with the **Every** field (this will be prepopulated if you originally performed a **dynamic search** 

Check the **Repeat until** details (either select number of occurrences up to 12 or a specific date). The grey box below will provide further details on the booking occurrences selected.

To **Book on behalf of someone**, check the box and add email addresses one per line in the box that appears.

5 NOTE: The person the room is booked on behalf of will receive an email which can be dragged into their calendar. They will not be able to edit the booking.

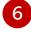

Complete the remainder of the fields – all are mandatory except **Booker Code**.

**Room Booking Policy:** click on the link to read the Policy and check the **Yes** button to confirm.

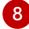

Click the **Book** button

| OBS MEETING ROOM LG06A                             | CLOSE                    |
|----------------------------------------------------|--------------------------|
| Booking title*                                     |                          |
| SINGLE                                             |                          |
| Start date                                         | 10/07/2021               |
| Start time                                         | 11:00 •                  |
| End time                                           | 12:00 •                  |
| Frequency                                          | Daily <b>v</b>           |
| Every                                              | 1                        |
| Exclude weekends                                   | day                      |
| Repeat until                                       | Nr. occurrences 🔻        |
| Occurrences                                        | 2                        |
| Occurs every day effective 10-07-2021 until 11-07- | 2021 from 11:00 to 12:00 |
| Book on behalf of someone?                         |                          |
| Attendees*                                         |                          |
| Contact first name*                                |                          |
| Contact last name*                                 | 6                        |
| Telephone number*                                  |                          |
| Additional information                             | <i>"</i>                 |
| Room Booking Policy                                |                          |
| I agree to abide by the University's Casual Room   | Booking Policy*          |

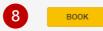

If the booking cannot be made due to an issue with one or more of the recurring bookings an error message will appear at the top of the booking form.

When your booking is successful you will receive an email notification of your booking, along with an on-screen confirmation (as with a **single** booking) which will list the Occurrences.

# How to Review Your Bookings

You can review your bookings at any time by selecting **My Bookings** from the menu options (this option is not available if the room has been booked on your behalf). This will show you all the bookings you have made and can be organised by **Month**, **Week**, **Day** or **List** (list view below). Each booking will be categorised by a colour.

| MY BO                 | OKINGS                                                | Q Search my book         | kings |
|-----------------------|-------------------------------------------------------|--------------------------|-------|
| NONTH                 | WEEK DAY                                              | OCTOBER 2020 V           | Торау |
| HURSDAY, 8            | OCTOBER 2020                                          |                          |       |
| <b>09:00</b><br>10:00 | Invoicing test (OBS LG06a)                            |                          |       |
| 10:00<br>11:00        | Invoicing info test (Law Library (Staff))             |                          |       |
| UESDAY, 13            | OCTOBER 2020                                          |                          |       |
| <b>11:00</b><br>12:00 | ♥ Resource Booker UPT (LG06a)                         |                          |       |
| UESDAY, 20            | OCTOBER 2020                                          |                          |       |
| 11:00<br>12:00        | ₿ Resource Booker UPT (LG06a)                         |                          |       |
| HURSDAY, 2            | 2 OCTOBER 2020                                        |                          |       |
| <b>11:00</b><br>13:00 | Booking on behalf of (to include invoicing info) (OBS | 6 Boardroom (2.19/2.20)) |       |
| UESDAY, 27            | OCTOBER 2020                                          |                          |       |
| <b>11:00</b> 12:00    | Q Resource Booker UPT (LG06a)                         |                          |       |

Blue is Awaiting Approval, Green is a Confirmed Booking

Recurring Bookings are identified in views by the recurring symbol: 🔿

Click on an event in the calendar or list view to view the booking details. You can **edit** or **cancel** bookings using the buttons at the bottom of the booking details window.

| BOOKING                                                            | CLOSE                                        |
|--------------------------------------------------------------------|----------------------------------------------|
| <ul> <li>This booking is accepted</li> </ul>                       |                                              |
| Wednesday November 11<br>14:00 - 16:00                             | th 🕞 PRINT                                   |
| Resources                                                          |                                              |
| 🏟 Meeting Room - OBS Boardroom                                     | (2.19/2.20)                                  |
| Booked by:                                                         | Amanda (amanda.mabon@staff-test.otago.ac.nz) |
| Reference:                                                         | 08112020093457-08112020213410D7B             |
| Number of Attendees                                                | 12                                           |
| Main Purpose of Booking                                            | Meeting                                      |
| Contact Phone Number                                               | 23423432                                     |
|                                                                    | Room Booking Policy                          |
| I agree to abide by the University's<br>Casual Room Booking Policy | Yes                                          |
| HISTORY                                                            |                                              |
|                                                                    |                                              |
| (2.19/2.20                                                         | ))                                           |

# How to Amend Your Booking

You can amend your open bookings at any time. Amending will allow you to update all details including title and date. In some cases, this may require the booking to be approved again. Note: if the booking has been made for you using the "book on behalf of" feature you will not be able to edit the booking. You will need to contact the person who made the booking for you.

First find and click on the booking you would like to amend through **My Bookings**. You can use the month, week, day, or list view to do this.

Click on an event in the calendar or list view to view the booking details.

This opens the Booking Confirmation Screen, select Edit Booking.

| MONTH | WEEK DAY   |                                                                    |                                        |                      |                               |
|-------|------------|--------------------------------------------------------------------|----------------------------------------|----------------------|-------------------------------|
|       | Mon 16 Nov | CHANGE RECURRING BO                                                | OKING                                  | CLOSE                | Fri 20 Nov                    |
| 0:00  |            | (→) This booking is accepted                                       |                                        |                      | -                             |
| 1:00  |            | I'llis booking is accepted                                         |                                        |                      |                               |
|       |            | Thursday November 19th                                             |                                        |                      |                               |
| 2:00  |            | 11:00 - 12:00 (2                                                   |                                        |                      | _                             |
|       |            | Occurs every 5 days effective 19-                                  | 11-2020 until 26-11-2020 from 11:00 to | o 12:00              |                               |
| 3:00  |            | Occurrences (2)                                                    |                                        |                      |                               |
| 4:00  |            | 19/11/2020 11:00-12:00                                             |                                        |                      |                               |
| 4.00  |            | 24/11/2020 11:00-12:00                                             |                                        |                      |                               |
| 5:00  |            | Resources                                                          |                                        |                      |                               |
| 6:00  |            | Weeting Room - OBS Boardroom (2.19/2.20)                           |                                        |                      |                               |
| 7:00  |            | Booked by:                                                         | Amanda (amanda.mabon@sta               | ff-test.otago.ac.nz) |                               |
|       |            | Reference:                                                         | 181120202103C1CE2                      |                      |                               |
| 8:00  |            | Attendees                                                          | 5                                      |                      |                               |
|       |            | Booker code (if known)                                             | 2<br>                                  |                      |                               |
| 9:00  |            | Contact first name                                                 | Amanda                                 |                      |                               |
| 10:00 |            | Contact last name                                                  | Mabon                                  |                      |                               |
| 10.00 |            | Email Address<br>Telephone number                                  | amanda.mabon@otago.ac.nz<br>0272715899 |                      | 0 - 12:00<br>iew meeting (OBS |
| 11:00 |            | Department                                                         | Accounting & Finance                   |                      | rdroom (2.19/2.20             |
|       |            | Department                                                         | Room Booking Policy                    |                      |                               |
| 12:00 |            | I agree to abide by the University's<br>Casual Room Booking Policy | Yes                                    |                      |                               |
| 13:00 |            |                                                                    |                                        |                      |                               |
|       |            | HISTORY                                                            | EDIT 👻                                 | CANCEL -             |                               |

## **Single Booking**

If you choose to **Edit** a booking, the **booking form** re-opens in your calendar view with the original booking details pre-populated.

### NOTE:

If you are making changes to the number of attendees, please check the room capacity before doing so. The system does not prevent you from exceeding capacity in this window.

You will not be able to edit the room using this function. If you need an alternative room, you will need to cancel the original booking and make a new one.

Click **update** to make the changes to the booking. You will then return to the **My Bookings** calendar view with the revised booking details superimposed. You will also receive an email notification.

If your changes are not possible you will receive an error message. Please revise your amendments accordingly or **Cancel** to keep the booking as it is.

If your changes are successful, click **Close** to continue.

Within the revised booking details, you can select the **Revision** button to view the previous status of the booking.

| REVIEW MEETING                                                     |                          | CLOSE                |
|--------------------------------------------------------------------|--------------------------|----------------------|
| <ul> <li>This booking is accepted</li> </ul>                       |                          |                      |
| Friday November 20th                                               |                          |                      |
| Resources                                                          |                          |                      |
| ທີ≱ Meeting Room - OBS Boardroom (2                                | . 19/2.20)               |                      |
| Booked by:                                                         | Amanda (amanda.mabon@sta | ff-test.otago.ac.nz) |
| Revised by:                                                        | Amanda (amanda.mabon@sta | ff-test.otago.ac.nz) |
| Reference:                                                         | 16112020001441065        |                      |
| Attendees                                                          | 3                        |                      |
| Booker code (if known)                                             |                          |                      |
| Contact Name                                                       | Gerald Smith             |                      |
| Email Address                                                      | amanda.mabon@otago.ac.nz |                      |
| Telephone Number                                                   | 234324                   |                      |
| Department                                                         | Accounting & Finance     |                      |
|                                                                    | Room Booking Policy      |                      |
| I agree to abide by the University's<br>Casual Room Booking Policy | Yes                      |                      |
| HISTORY REVISION                                                   | * EDIT BOOKING           |                      |

NOTE: If your recurring booking is for a casual booking of pool teaching space (Tile 2), or for departmental teaching space (Tile 3) single occurrences cannot be amended. The entire series must be amended. Recurring bookings in these rooms are limited to weekly.

If you click on a recurring booking and hover the cursor over the **Edit** button, you are presented with the option to edit the occurrence you have selected, or the entire series:

|       | TODAY | Tue 10 Nov                                                                                                    | Wed 11 Nov                      | Thu 12 Nov                             | Fri 13 Nov | Sat 14 Nov | Sun 15 Nov |
|-------|-------|----------------------------------------------------------------------------------------------------|---------------------------------|----------------------------------------|------------|------------|------------|
| 0:00  |       |                                                                                                    |                                 |                                        |            |            |            |
| 1:00  |       | TEST FOR DELETING<br>WRB)                                                                                                    | G RECURRING (NOT                | IN CLOSE                               |            |            |            |
| 2:00  |       | C This booking is accepted                                                                                                    |                                 |                                        |            |            |            |
| 3:00  |       | Wednesday November 11th                                                                                                    |                                 |                                        |            |            |            |
| 5:00  |       |                                                                                                    | nesday of every month effective | 14-10-2020 until 25-12-2020 from 11:00 |            |            |            |
|       |       | Occurrences (2)                                                                                                    |                                 |                                        |            |            |            |
| 6:00  |       | 11/11/2020 11:00-12:00<br>09/12/2020 11:00-12:00                                                                                   |                                 |                                        |            |            |            |
| 7.00  |       | Resources                                                                                                    |                                 |                                        |            |            |            |
| 8:00  |       | & Meeting Room - OBS Bos                                                                                                    |                                 |                                        |            |            |            |
| 9:00  |       | Booked by: Amanda (amanda.mabon@stalf-lest.otago.ac.nz)                                                                            |                                 |                                        |            |            |            |
| 10:00 |       | Revised by:         Amanda (amanda mabon @stalf-lost.otago.ac.nz)           Reference:         RB.07102020014938-0710202001492526C |                                 |                                        |            |            |            |
| 11:00 |       | 11 Booking Description Test recurring deletion Re Number of Altendees 12                                                           |                                 |                                        |            |            |            |
| 12:00 |       | Main Purpose of Booking                                                                                                    | Meeting                         |                                        |            |            |            |
| 13:00 |       | Booking Conditions Please provide a contact telep                                                                                  | hone 027 2715899                |                                        |            |            |            |
| 14.00 |       | number<br>I agree to the University's Boo                                                                                          |                                 |                                        |            |            |            |
| 15:00 |       | Policy                                                                                                    | Room Booking F                  | folicx                                 |            |            |            |
| 16:00 |       | HISTORY REV                                                                                                    | IS ON T E                       | DIT - CANCEL -                         |            |            |            |
| 17:00 |       |                                                                                                    | THIS OCCURRENCE                 | 0                                      |            |            |            |
| 18:00 |       |                                                                                                    | THE ENTIRE SERIES               | 0                                      |            |            |            |
| 19.00 |       |                                                                                                    |                                 |                                        |            |            |            |

### **Editing this Occurrence**

If you select to edit this occurrence, a condensed version of the **booking form** re-opens in your calendar view with the details of this occurrence pre-populated:

You can edit the date and time of the booking but not the room. Once you have made any changes, click **Update**. If successful, you will be taken back to the My Bookings calendar view with the revised booking details superimposed. You will receive an email notification of the update. The on-screen confirmation will highlight the occurrence that has been edited:

| MONTH | WEEK DAY         | °=          | *** opo Loona                                  |                    |            |
|-------|------------------|-------------|------------------------------------------------|--------------------|------------|
|       | TODAY            |             | OBS LG06A                                      | CLOSE              | Fri 13 N   |
| 0:00  |                  | - 8:00 0:0  | Booking title                                  |                    | - 8:00 0   |
| 1:00  | Unavailable Unav | vailable Un | Cancel occurrence instance test                |                    | vailable U |
| 2:00  |                  |             |                                                |                    |            |
| 3:00  |                  |             | Reference:<br>08112020111138-081120202311F1898 |                    |            |
| 4:00  |                  |             | Status                                         |                    |            |
| 5:00  |                  |             | Accepted                                       |                    |            |
| 6:00  |                  |             | From                                           |                    |            |
| 7:00  |                  |             | 13/11/2020                                     | 12 00              |            |
| 8:00  |                  |             | To<br>13/11/2020                               | 13 <sup>:</sup> 00 |            |
| 9:00  |                  |             |                                                |                    | -          |
| 10.00 |                  |             | <mark> </mark>                                 | UPDATE             | 0 - 11:00  |

| 0                                  |                                                                                                    | Fri 13 Nov                                                                                                    |  |  |
|------------------------------------|----------------------------------------------------------------------------------------------------|----------------------------------------------------------------------------------------------------|--|--|
| CANCEL OCCURRENC                   |                                                                                                    | Fri 13 Nov                                                                                                    |  |  |
| This booking is accepted.          |                                                                                                    | _                                                                                                    |  |  |
| 0                                  | ed                                                                                                    |                                                                                                    |  |  |
| Eriday November 13t                | This booking is accepted                                                                                                    |                                                                                                    |  |  |
|                                    | Friday November 13th<br>12:00 - 13:00 Q                                                                                                    |                                                                                                    |  |  |
|                                    | Occurs every week on Friday effective 13-11-2020 until 20-11-2020 from 12:00 to 13:00                                                                                                    |                                                                                                    |  |  |
| 13/11/2020 12:00-13:00*            |                                                                                                    |                                                                                                    |  |  |
| *Occurrence has been edited from i | * Occurrence has been edited from its original date/time.                                                                                                    |                                                                                                    |  |  |
| Resources                          | Resources                                                                                                    |                                                                                                    |  |  |
| ໍ່⊯ Meeting Room - OBS LG06a       | 1                                                                                                    |                                                                                                    |  |  |
| Booked by:<br>Revised by:          | Amanda (amanda.mabon@staff-test.otago.ac.nz)<br>Amanda (amanda mabon@staff-test.otago.ac.nz)                                                                                                    |                                                                                                    |  |  |
| Reference:                         | 08112020111138-081120202311F1898                                                                                                    |                                                                                                    |  |  |
| Main Purpose of Booking            | Meeting<br>324324234                                                                                                    | _                                                                                                    |  |  |
| 11:                                | Room Booking Policy                                                                                                    |                                                                                                    |  |  |
| Re<br>Casual Room Booking Policy   |                                                                                                    |                                                                                                    |  |  |
|                                    | Occurs every week on Frid     Occurs every week on Frid     Occurs to Prid     Occurse has been edited from I     Resources     W Meeting Room - OBS LG06a     Occurse of Attendees     Number of Attendees     Main Purpose of Booking     Contact Phone Number | Occurs every week on Friday effective 13-11-2020 until 20-11-2020 from 12:00 to 13:00           13/11/2020         12:00-13:00           * Occurrence has been edited from its original date/time.           * Occurrence has been edited from its original date/time.           * Occurrence           * Meeting Room - OBS LG06a           Booked by:         Amanda (amanda mabon@staff-test otago ac.nz)           Revised by:         Amanda (amanda mabon@staff-test otago ac.nz)           Reference:         0811202011138-081120202311F1898           Main Purpose of Booking         Meeling           Main Purpose of Booking         Meeling           Table Total Phone Number         324324234           11:         Room Booking Policy |  |  |

1

2

3

### **Editing the Entire Series**

If you select to edit the entire series the full **booking form** re-opens in your calendar view with the booking details for the series pre-populated.

| ooking title<br>Cancel occuri     | ence instance          | e test           |                    |
|-----------------------------------|------------------------|------------------|--------------------|
|                                   |                        |                  |                    |
| ference:<br>112020111138-08112020 | 12311F1898             |                  |                    |
| atus<br>ccepted                   |                        |                  |                    |
| 🛗 SINGL                           | .E                     | Q                | RECURRING          |
| Update occurrence pa              | ittern                 |                  |                    |
| art date                          |                        |                  | 24/11/2020         |
| art time                          |                        |                  | 12 00              |
| id time                           |                        |                  | 13 00              |
| equency                           |                        |                  | Weekly 🔻           |
| rery                              |                        |                  | 1                  |
|                                   |                        |                  | week on            |
| Mon                               | Tue                    | Wed              | Thu                |
| Fri                               | Sat                    | Sun              |                    |
| epeat until                       |                        |                  | Nr. occurrences 🔻  |
| currences                         |                        |                  | 2                  |
|                                   | Friday effective 27-11 | 2020 until 04-12 | 2020 from 12:00 to |

If you select the **Update occurrence pattern** tick box, the **booking form** changes to show the details relating to frequency and repeat occurrences.

If you are making changes to the number of attendees, please check the room capacity before doing so. The system does not prevent you from exceeding capacity in this window.

You will not be able to edit the room using this function. If you need an alternative room, you will need to cancel the original booking and make a new one.

You can turn a recurring booking into a single booking in **edit** mode simply by selecting the **Single** tab This works both ways—you can turn a single booking into a recurring one in **edit** mode.

Click **Update** to make the changes to the booking. You will return to the **My Bookings** calendar view with the revised booking details superimposed showing details of each occurrence. You will receive an email notification. Within the revised booking details, you can select the **Revision** button to view the previous status of the booking.

# How to Cancel Your Booking

If you choose to cancel your booking, please make sure that you cancel it through Resource Booker. This will free up the available resource, allowing others to use the space.

### **Single Booking**

Find the booking you would like to cancel through My Bookings.

This opens the **Booking Confirmation** window. Select **Cancel Booking.** You will then be asked if you wish to cancel the booking, select **Yes** to continue or **No** if you want to keep the booking as it is.

| CANCEL OCCURRENCE INS                                                                                                    | STANCE TEST                                                                                                    | CLOSE             |
|----------------------------------------------------------------------------------------------------|----------------------------------------------------------------------------------------------------|-------------------|
| <ul> <li>This booking is accepted</li> </ul>                                                                                                    |                                                                                                    |                   |
| Friday December 4th<br>12:00 - 13:00 (2)<br>Occurs every week on Friday effec                                                                                                    | tive 27-11-2020 until 04-12-2020 from 1                                                                                                    | 2:00 to 13:00     |
| Occurrences (2)                                                                                                    |                                                                                                    |                   |
| 27/11/2020 12:00-13:00<br>04/12/2020 12:00-13:00                                                                                                    |                                                                                                    |                   |
| Resources                                                                                                    |                                                                                                    |                   |
| พื่ Meeting Room - OBS LG06a                                                                                                    |                                                                                                    |                   |
| Booked by:<br>Revised by:<br>Reference:<br>Number of Attendees<br>Main Purpose of Booking<br>Contact Phone Number<br>I agree to abide by the University's<br>Casual Room Booking Policy | Amanda (amanda.mabon@staff-<br>Amanda (amanda.mabon@staff-<br>08112020111138-0811202023111<br>3<br>Meeting<br>324324234<br><u>Room Booking Policy</u><br>Yes | test.otago.ac.nz) |
| HISTORY                                                                                                    | ▼ EDIT ▼                                                                                                    | CANCEL -          |
| CONFIRM CANCELLATION                                                                                                    |                                                                                                    |                   |
| Are you sure you want to cancel this single o                                                                                                    | ccurrence?                                                                                                    |                   |
|                                                                                                    | NO YES                                                                                                    |                   |

If you select **No** you will return to the previous screen. If you select **Yes** you are taken back to the **My Bookings** calendar view, with the green banner at the top of the screen confirming the decision. The booking will then be removed from your calendar of bookings and you will receive an email confirming the cancellation. The booking will no longer be visible in the **My Bookings** screen.

Following the same process as for a single booking, you will be given the option of cancelling an **occurrence**, or the **entire series**. The **confirm cancellation** pop up will appear for you to select **No** or **Yes**.

| DAY SE    |                                                                                                    | 30 NOV - 6 DEC 2020 🔻                                                                                                    |                                      |
|-----------|----------------------------------------------------------------------------------------------------|----------------------------------------------------------------------------------------------------|--------------------------------------|
| 1 30 Nov  | CANCEL OCCURRENCE IN                                                                                              | STANCE TEST CLOSE                                                                                                    | Fri 4 Dec                            |
|           | This booking is accepted                                                                                          |                                                                                                    |                                      |
|           | Friday December 4th<br>12:00 - 13:00 《<br>Occurs every week on Friday effect                                      | ctive 27-11-2020 until 04-12-2020 from 12:00 to 13:00                                                                                                    |                                      |
|           | Occurrences (2)                                                                                                   |                                                                                                    |                                      |
|           | 27/11/2020 12:00-13:00<br>04/12/2020 12:00-13:00                                                                  |                                                                                                    |                                      |
|           | Resources                                                                                                    |                                                                                                    |                                      |
|           | ທ່ີ Meeting Room - OBS LG06a                                                                                      |                                                                                                    |                                      |
|           | Booked by:<br>Revised by:<br>Reference:<br>Number of Attendees<br>Main Purpose of Booking<br>Contact Phone Number | Amanda (amanda.mabon@staff-test.otago.ac.nz)<br>Amanda (amanda.mabon@staff-test.otago.ac.nz)<br>08112020111138-081120202311F1898<br>3<br>Meeting<br>324324234<br>Room Booking Policy |                                      |
| 11:<br>Re | I agree to abide by the University's<br>Casual Room Booking Policy                                                | Yes                                                                                                    |                                      |
|           | HISTORY REVISION                                                                                                  | ▼ EDIT <del>▼</del> CANCEL <del>▼</del>                                                                                                    | 0 - 13:00<br>cel occurrence instance |
|           |                                                                                                    | THIS OCCURRENCE ① THE ENTIRE SERIES ②                                                                                                    |                                      |

If you select **No** you will return to the previous screen. If you select **Yes** you are taken back to the **My Bookings** calendar view, with the green banner at the top of the screen confirming the deletion.

The booking will no longer appear in the **My Bookings** screen.